\_\_\_\_\_\_\_\_\_\_\_\_\_\_\_\_\_\_\_\_\_\_\_\_\_\_\_\_\_\_\_\_\_\_\_\_\_\_\_\_\_\_\_\_\_

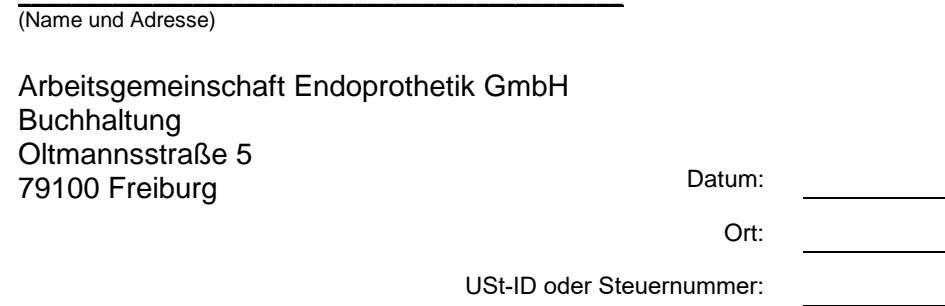

Tel.:

# **Rechnung Referententätigkeit und Reisekosten**

*(Titel, Ort und Datum des AE-Kurses oder der AE-Veranstaltung)* 

# **Rechnung Nr. \_\_\_\_\_\_\_\_\_\_\_\_\_\_\_\_**

Sehr geehrte Damen und Herren,

für die Tätigkeit als Referent zur o.g. AE-Veranstaltung berechne ich Ihnen vereinbarungsgemäß:

*\_\_\_\_\_\_\_\_\_\_\_\_\_\_\_\_\_\_\_\_\_\_\_\_\_\_\_\_\_\_\_\_\_\_\_\_\_\_\_\_\_\_\_\_\_\_\_\_\_\_\_\_\_\_\_\_\_\_\_\_\_\_\_\_\_\_\_\_\_\_\_\_\_\_*

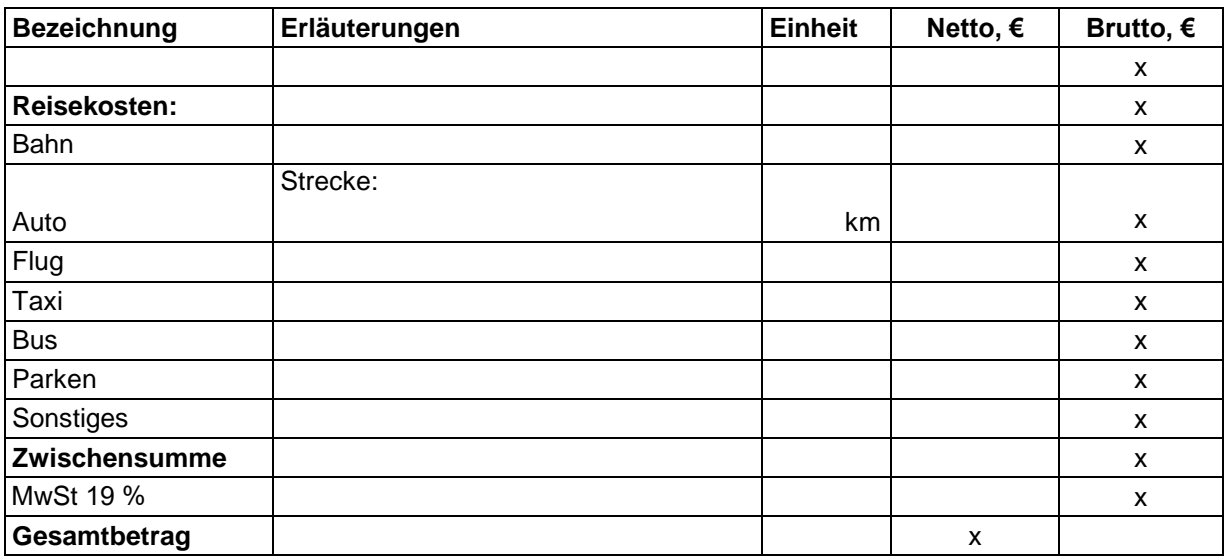

Ich bitte um Überweisung des Rechnungsbetrages innerhalb von 14 Tagen an unten genannte Bankverbindung.

Mit freundlichen Grüßen

Anlage: Kopien der Reisebelege

\_\_\_\_\_\_\_\_\_\_\_\_\_\_\_\_\_\_\_\_\_\_\_\_

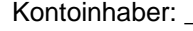

Kontoinhaber: \_\_\_\_\_\_\_\_\_\_\_\_\_\_\_\_\_\_\_\_\_\_\_\_\_\_\_\_ Kreditinstitut: \_\_\_\_\_\_\_\_\_\_\_\_\_\_\_\_\_\_\_\_\_\_\_\_\_\_\_\_\_

IBAN: \_\_\_\_\_\_\_\_\_\_\_\_\_\_\_\_\_\_\_\_\_\_\_\_\_\_\_\_\_\_\_\_\_\_\_ BIC: \_\_\_\_\_\_\_\_\_\_\_\_\_\_\_\_

# **Anmerkungen zum Formular AEF-01USt (mit Umsatzsteuerpflicht)**

# **Unterliegen die Reisekosten auch der Umsatzsteuerpflicht?**

Ja, § 10 Abs. 1 UstG besagt, dass der Umsatz einer Leistung nach dem Entgelt bemessen wird. Entgelt ist alles, was der Leistungsempfänger aufwendet, um die Leistung zu erhalten, jedoch abzüglich der Umsatzsteuer.

Ihre Reisekosten gelten als Nebenleistung Ihrer Hauptleistung – der Tätigkeit als Referent, Tutor oder als wissenschaftlicher Leiter. In der Umsatzsteuer teilen die Nebenleistungen immer das Schicksal der Hauptleistung. Das führt dazu, dass in der Rechnung alle Netto-Beträge aufgelistet und addiert werden. Auf die Gesamtsumme muss dann die Umsatzsteuer mit 19 % aufgeschlagen und ausgewiesen werden.

Wenn Sie das Formular AEF-01USt elektronisch ausfüllen, müssen Sie lediglich die Netto-Beträge aus Reisebelegen korrekt ermitteln. Die Nettosumme, die Mehrwertsteuer und der Gesamtbruttobetrag wer-den automatisch errechnet.

# **Wie errechnen Sie Nettobeträge, wenn sie auf Ihren Reisebelegen nicht ausgewiesen sind? Beispiel 1.**

Auf einer Parkquittung sind der Bruttobetrag von EUR 80 und der Mehrwertsteuersatz 19 % angegeben. Den Nettobetrag errechnen Sie wie folgt: 80 : 1,19 = 67,23 (EUR)

# **Beispiel 2.**

Auf einer Taxiquittung sind der Bruttobetrag von EUR 40 und der Mehrwertsteuersatz 7 % angegeben. Den Nettobetrag errechnen Sie wie folgt: 40 : 1,07 = 37,38 (EUR)

Die oben erwähnte gesetzliche Regelung "Die Nebenleistungen teilt das Schicksal der Hauptleistung" führt dazu, dass die Leistung eines Taxiunternehmens an Sie dem Umsatzsteuersatz 7 % unterliegt, aber dieselbe von Ihnen an die AE weiterberechnete Leistung mit 19 % besteuert wird.

#### **Beispiel 3.**

Auf einer Taxiquittung ist der Betrag von EUR 40 angegeben. Weder Mehrwertsteuerbetrag noch Mehrwertsteuersatz ist ausgewiesen. Der Nettobetrag ist EUR 40.

#### **Wichtige Hinweise:**

**Kein Vorsteuerabzug bei fehlenden Pflichtangaben in einer Rechnung:** Bitte beachten Sie, dass der Nettobetrag, der Steuersatz sowie der Bruttobetrag auf einer Rechnung über EUR 250 brutto und der Bruttobetrag sowie der Steuersatz auf einer Rechnung bis inklusive EUR 250 brutto unbedingt ausgewiesen werden sollen. Nur unter diesen Bedingungen dürfen Sie die Mehrwertsteuer in Ihrer Umsatzsteuererklärung als Vorsteuer abziehen und daher den Nettobetrag in Rechnung an uns stellen.

**Abweichende Anforderungen an Fahrausweise:** Es ist ausreichend, wenn die Fahrausweise unabhängig von der Summe nur den Bruttobetrag und den Steuersatz enthalten.

**Was Sie uns in Rechnung stellen, wenn Sie zum Vorsteuerabzug nicht berechtigt sind:** Wenn Sie aufgrund der Rechnungsstellung von Dritten keinen Anspruch auf Vorsteuer haben, können Sie den vollen Bruttobetrag in die Spalte "Netto" übertragen. Auf diesen wird die Umsatzsteuer mit 19 % aufgeschlagen.

#### **Was sollten Sie Ihrer Rechnung an die AE GmbH beifügen?**

Bitte übersenden Sie uns als Umsatzsteuer-Zahler Ihre Reisebelege *nicht* im Original. Denn nur die Originalbelege garantieren Ihnen den eigenen Vorsteuerabzug. Fügen Sie bitte Ihrer Rechnung an uns Kopien Ihrer Reisebelege bei.

Für die Fahrten mit dem eigenen Auto sind keine Belege oder Kopien erforderlich, hier wird eine Pauschale berechnet. Sie müssen die Strecke und die Anzahl der gefahrenen Kilometer angeben.

Weil Sie als Umsatzsteuer-Zahler uns keine Originalbelege vorlegen müssen, akzeptieren wir den Versand Ihrer Rechnung mit beigefügten Kopien per Fax oder E-Mail.

#### **Verwendung Ihrer eigenen Rechnungsvorlagen und Haftungsausschuss**

Wir übernehmen keine Haftung für die in diesem Merkblatt aufgeführten steuerlichen Hinweise. Bei Fragen wenden Sie sich bitte an Ihren Steuerberater. Als Steuerzahler sind Sie selbst für die korrekte Rechnungsstellung verantwortlich. Sollte die von Ihnen formulierte Rechnung und Ihre Bestandteile aus unserer Sicht problematisch sein, werden wir Sie zur Klärung dieser kontaktieren.